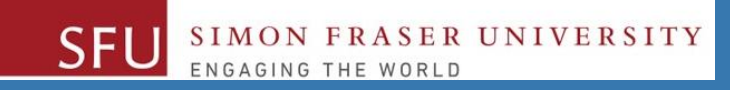

## CMPT 120: Introduction to Computing Science and Programming 1

## **Procedural programming in Python**

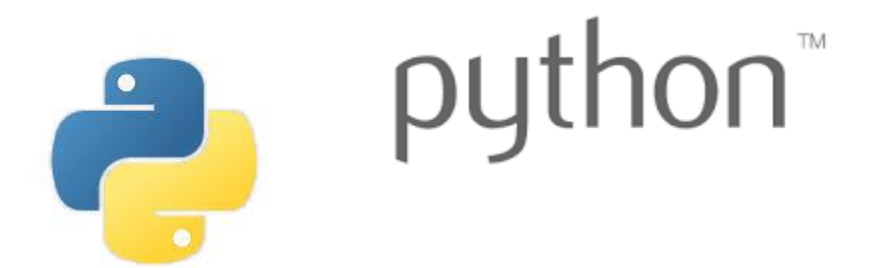

Copyright © 2018, Liaqat Ali. Based on [CMPT 120 Study Guide](http://www.cs.sfu.ca/CourseCentral/120/ggbaker/guide/guide) and Think Python - [How to Think Like a Computer Scientist,](http://www.greenteapress.com/thinkpython2/thinkpython2.pdf) mainly. Some content may have been adapted from earlier course offerings by Diana Cukierman, Anne Lavergn, and Angelica Lim. Copyrights © to respective instructors. Icons copyright © to their respective owners.

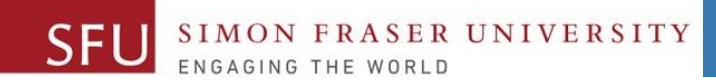

## **Reminders**

## **One-Stop Access To Course Information**

• **[Course website:](https://canvas.sfu.ca/courses/39187/modules/items/939065) One-stop access** to all course information.

**<http://www2.cs.sfu.ca/CourseCentral/120/liaqata/WebSite/index.html>**

- 
- 
- 
- **- [CourSys/](https://coursys.sfu.ca/2018su-cmpt-120-d1/)[Canvas](https://canvas.sfu.ca/courses/39187) link - and more…**
- **- Course Outline - Learning Outcomes - Grading Scheme**
	-
- **- Python Info - Textbook links - Assignments**
	-
- 
- **- Exam Schedule - Office Hours - Lab/Tutorial Info**
	-
- **[Canvas:](https://canvas.sfu.ca/courses/39187)** Discussions forum [https://canvas.sfu.ca/courses/39187](https://coursys.sfu.ca/2018su-cmpt-120-d1/)
- **[CourSys:](https://coursys.sfu.ca/2018su-cmpt-120-d1/)** Assignments submission, grades [www.coursys.sfu.ca](http://www.coursys.sfu.ca/)  $\overline{a}$

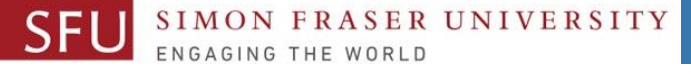

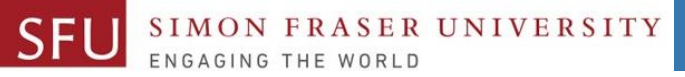

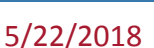

 $\boldsymbol{\varDelta}$ 

## **How to Learn in This Course?**

- **Attend** Lectures & Labs **A**
- **Read** / review Textbook/Slides/Notes **R**
- **Reflect** and ask Questions **R**
- **Organize** your learning activities on weekly basis, **and finally… O**
- **Write** Code, Write Code, and Write Code. **W**

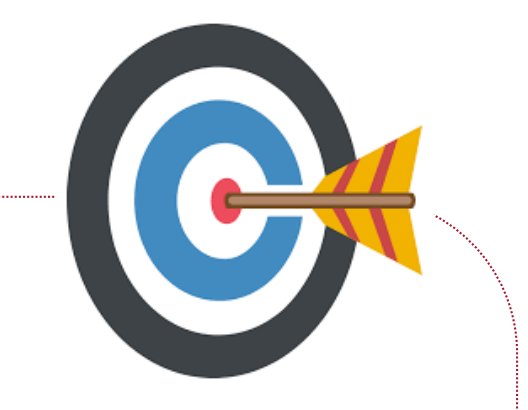

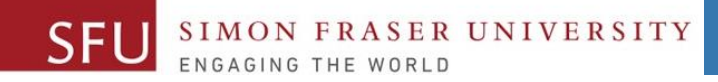

## **Additional / Online References**

- Additional references are as **important** as the texts, and **very important to your success**.
	- They aren't meant to be read from beginning to end like the readings in the textbook.
- Use them to get an **overall picture** of the topic and as **references** as you do the assignments.

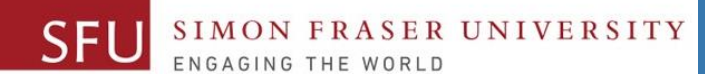

## **Course Topics**

- **1. General introduction**
- **2. Algorithms, flow charts and pseudocode**
- **3. Procedural programming in Python**
- **4. Data types and control structures**
- **5. Fundamental algorithms**
- **6. Binary encodings**
- **7. Basics of computability and complexity**
- **8. Basics of Recursion**
- **9. Subject to time availability:**
	- **Basics of Data File management**

5/22/2018

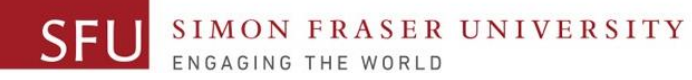

## **Today's Topics**

- **1. Programs Recap**
- **2. Expressions**
- **3. Operands**
- **4. Operators**
	- **i. Arithematic Operators (+, - , \*, /)**
	- **ii. Comparison operators**
- **5. Reflection**

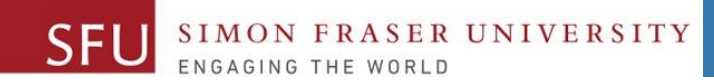

5/22/2018

1

## **Programs Recap**

## **Program Recap: Compute Grade (Solution)**

midterm = 0 final  $= 0$ 

```
midterm = input("Enter midterm:")
final = input ("Enter final:")
```

```
total = float(midterm) + float(final)
```

```
if total>=95: print("A+") 
elif total>=90 and total<95: print("A")
```
elif total>=85 and total<90: print("A-") elif total>=80 and total<85: print("B+") elif total>=75 and total<80: print("B") elif total>=70 and total<75: print("B-") elif total>=65 and total<70: print("C+") elif total>=60 and total<65: print("C") elif total>=55 and total<60: print("C-") elif total>=50 and total<55: print("D") else: print("F")

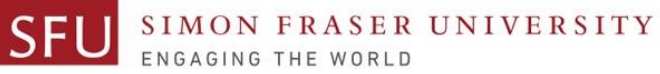

## **Program Recap: Sum of Natural Numbers (Solution)**

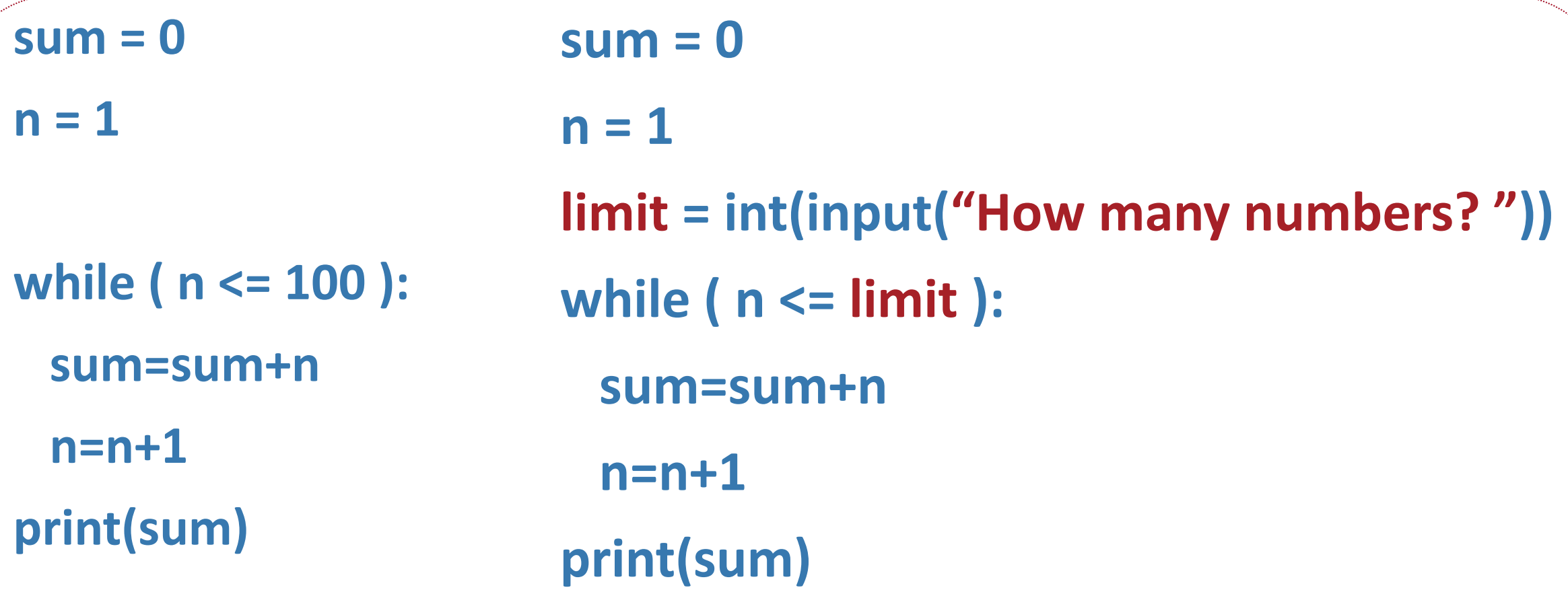

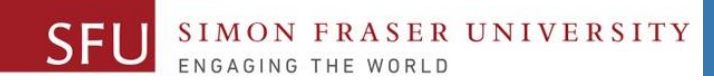

2

# **Expressions**

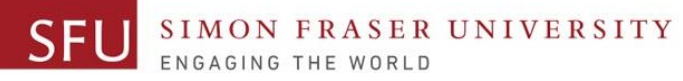

### **Expressions**

- We are now familiar with, and have used in our programs:
	- **a. values**, such as 5, 7 , or 100
	- **b. variables**, such midterm, final, or total
	- **c. operators**, such **+**, **/**, or **%**
- An **expression** is a **combination** of *values*, *variables*, and *operators*.
	- So, **5 + 7** is an expression; **n + 1** is an expression; **2\*x + 2\*y** is an expression;
	- 15 < 20 is an expression, and even 45 by itself is an expression.
	- We can categorize expressions based on their result types:
		- **1. Arithematic expressions**
		- **2. Boolean expressions**

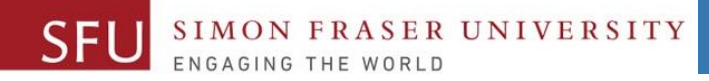

## **Arithmetic Expressions**

- When result of an expression is a numeric value, we can call it an **Arithmetic Expression**.
	- For example, **n + 1** is an arithmetic expression if n is numeric.
		- Suppose n is **5**, then the value of the arithmetic expression **n + 1** would be **6**, which is a numeric value.
	- **meters \* 39.37** is an arithmetic expression if meters is numeric.
		- Suppose meters is **2**, then the value of the arithmetic expression **meters \* 39.37**  would be **78.74**, which is again a numeric value.
	- A numeric value can be an integer (whole number), or
	- A floating point number (with decimal point).

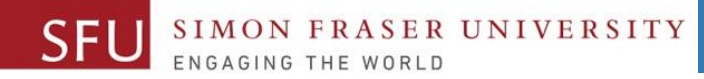

## **Boolean Expressions**

• When the result of an expression is either **True** or **False**, we call it a **Boolean Expression.** For example:

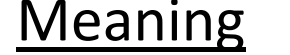

**Outcome** 

- **5 < 7** Is 5 less than 7? Either **True** or **False**
- **marks > 95** Is marks greater than 90? Either **True** or **False**

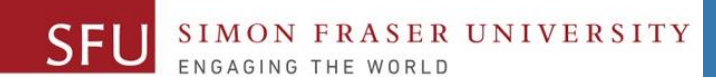

3

# **Operands**

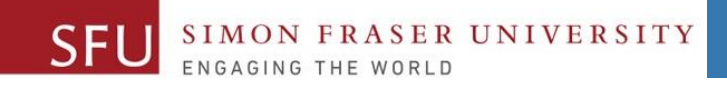

#### In our previous class, we talked about operators.

- **Operators** are special symbols that represent **computations**.
- **Arithmetic Operators** are symbols we use to represent arithmetic operations. For example, **+**, **-**, **\***, or **/.**
- We'll continue with operators today and will talk about **Comparison Operators.**
- But first, let's get familiar with a new term **Operands**.

Liaqat Ali, Summer 2018.

5/22/2018

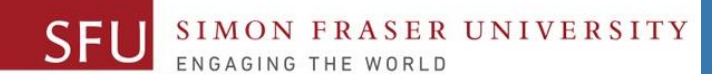

## **Operands**

- **Operands** are the values that appear on either side of an operator.
	- For example, in an arithmetic expression **50 + 10,** the values **50** and **10** are operands.
	- In **70 \* 15,** the values **<sup>70</sup>** and **<sup>15</sup>** are operands.
- They are the data to be **operated on** by the operator.
- So, think of operands **just another name** for the values operators use.
- **Operands** can be values or variable names.
	- For example, in **mid + final**, both the operands **mid** and **final** are variables.

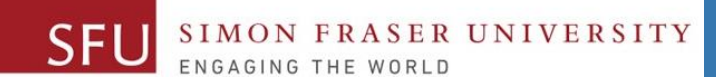

4

# **Comparison Operators**

SFL

#### 19

5/22/2018

## **Operators: Compute Grade**

midterm = 0 final  $= 0$ Special symbol. Arithematic Op.

midterm = input(**"Enter midterm:"**) final = input (**"Enter final:"**)

total = float(midterm) **+** float(final)

if total>=95: print("A+") elif total>=90 and total<95: print("A") elif total  $\geq$  85 and total < 90. print("A-") elif total  $>= 80$  and total  $< 85$ : print("B+") elif total  $>= 75$  and total  $< 80$ : print("B") elif total  $>= 70$  and total  $< 75$ : print("B-") elif total  $>= 65$  and total  $< 70$ : print("C+") elif total  $>= 60$  and total  $< 65$ : print("C") elif total  $>= 55$  and total  $< 60$ : print("C-") elif total  $>= 50$  and total  $<$  55: print("D") else: print("F")

There are some.

What are they called?

Do you recognize any other symbols / operators?

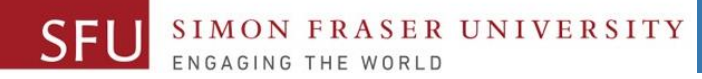

### **Comparison Operators**

- The symbols  $\lt$ ,  $\gt$ ,  $\lt$  =,  $\gt$  =,  $\gt$  = and **!** = are called **comparison operators. (They are 6 in number.)**
- **Comparison operators** are used to **compare** values or operands.
	- For example in a Boolean expression:
		- 5 < 6: the symbol **<** is a comparison operator, and **5** and **6** are values.
		- total >= 90, **>=** is a comparison operator, and **total** and **90** are values.
- A comparison either returns a **True** or **False** result.

▫ An expression that results into a true or false value is called a Boolean Expression. Liaqat Ali, Summer 2018.

5/22/2018

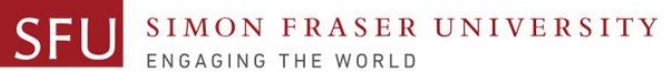

### **Comparison Operators: Descriptions and Examples**

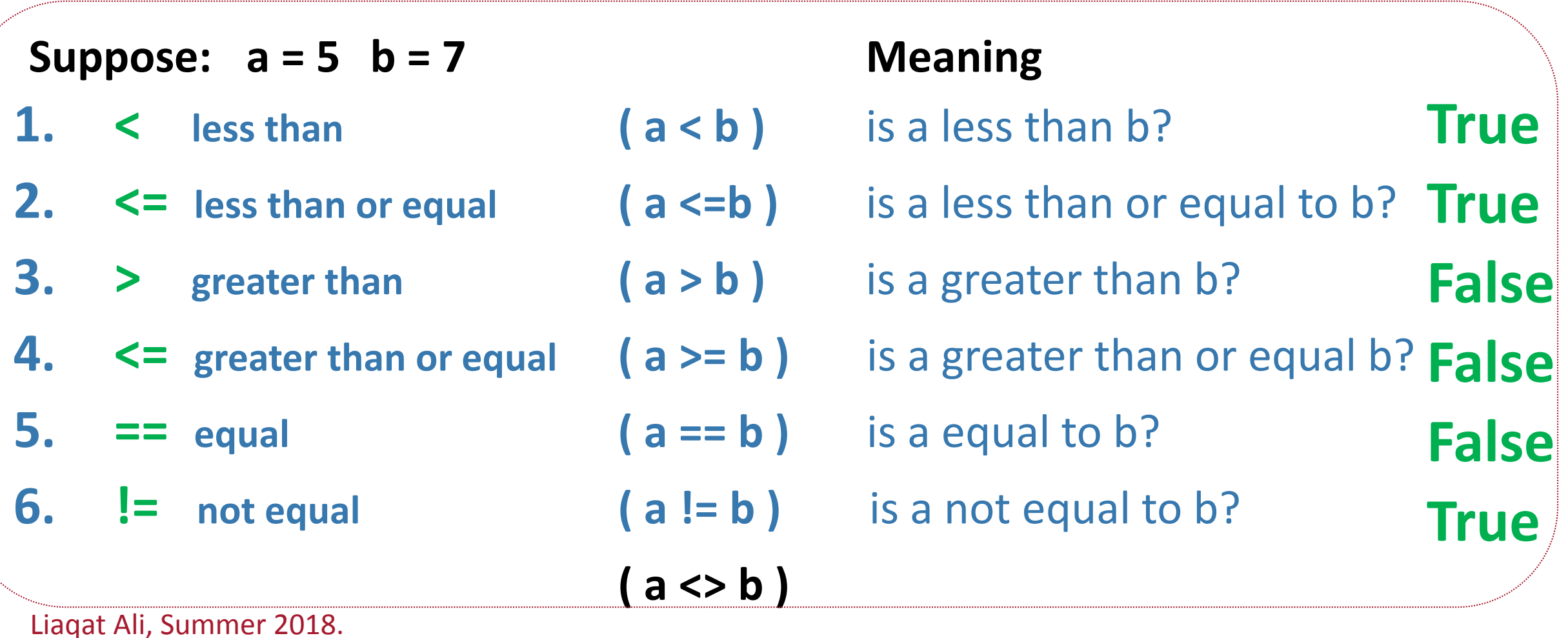

## **Grade Program Example**

- **Recall this program we wrote last week.**
- **In the comparison expression if total >= 50:**
	- **What conditional operator did it use?**
		- **>= (greater than or equal)**
	- **What are the operands?**
		- **total and 50**
	- **What are the possible outcomes?**
	- **Either the total is greater than or equal 50.** 
		- **We call this outcome as True**
	- **Or, the total is not greater than or equal 50.** 
		- **We call this outcome as False**

5/22/2018

- $final = input()$
- $total = float(mid) +$ float(final)
- **if total >= 50:** 
	- **print("Pass")**

```
else:
```
**print("F")** 

SFL

## **Grade Computation Program**

Greater than or equal comparison operator

**midterm = 0 final = 0 total = 0 midterm = input() final = input() total = float(midterm) + float(final) if total >= 95: print("A+")**  **elif total >= 90 and total < 95: print("A") elif total >= 85 and total < 90: print("A-") elif total >= 80 and total < 85: print("B+") elif total >= 75 and total < 80: print("B") elif total >= 70 and total < 75: print("B-") elif total >= 65 and total < 70: print("C+") elif total >= 60 and total < 65: print("C") elif total >= 55 and total < 60: print("C-") elif total >= 50 and total < 55: print("D") else: print("F")** Less than comparison

Liaqat Ali, Summer 2018.

We'll talk next. operator.

5/22/2018

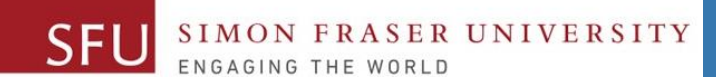

5

## **Reflection**

## **Compute Grade – Version 2**

midterm = 0 final  $= 0$ **grade = ""**

midterm = input(**"Enter midterm:"**) final = input (**"Enter final:"**)

```
total = float(midterm) + float(final)
```
if total>=95: **grade = "A+"** 

elif total>=90 **and** total<95: grade = "A"

elif total>=85 **and** total<90: grade = "A-"

elif total>=80 **and** total<85: grade = "B+" elif total>=75 **and** total<80: grade = "B" elif total>=70 **and** total<75: grade = "B-" elif total>=65 **and** total<70: grade = "C+" elif total>=60 **and** total<65: grade = "C" elif total>=55 **and** total<60: grade = "C-" elif total>=50 **and** total<55: grade = "D" else: grade = "F" **print(grade) print(total, grade) print("Total marks = ", total, "Grade = ", grade)**

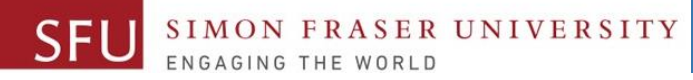

## **Class Participation Activity**

- 1. Copy and run this program.
- 2. Reflect on:
	- a. How this program differs from the program on slide 8.
	- b. Why it produces the same output as the program on slide 8.
	- c. Which approach you think is better: direct printing, or using a variable? Think of one reason?
	- d. What if you replace the word **and** with **or** in the if conditionals?
		- Modify and run the program for the pair of values 34,40; 60,30; 23, 4; and 45, 46.
- 3. Post your reflections on the **Canvas Discussions** forum after the class today. Liaqat Ali, Summer 2018.

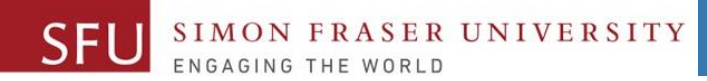

27

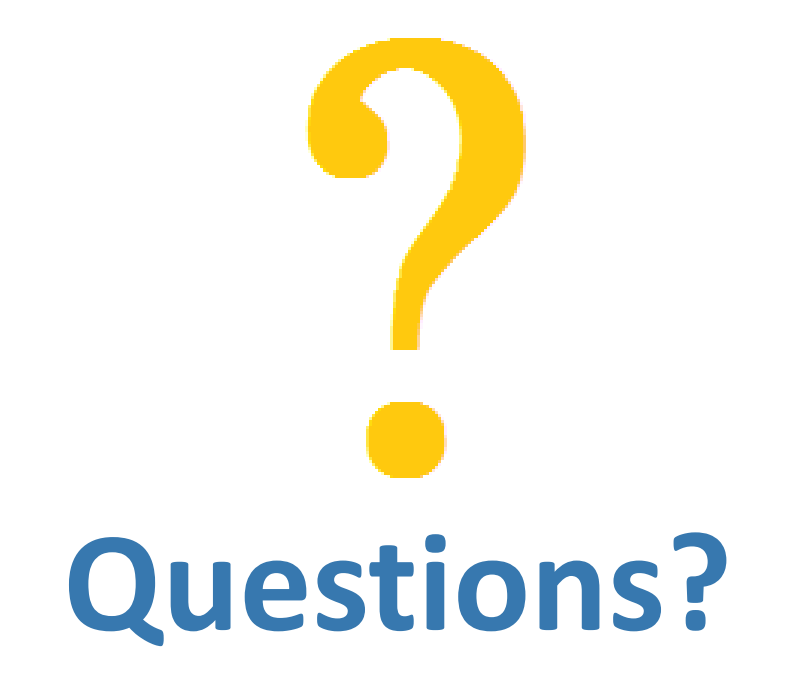

Copyright © 2018 by Liaqat Ali